## eVidyalaya Half Yearly<br>Report

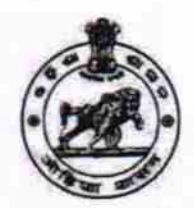

Department of School & Mass Education,<br>Govt. of Odisha

OK

2858

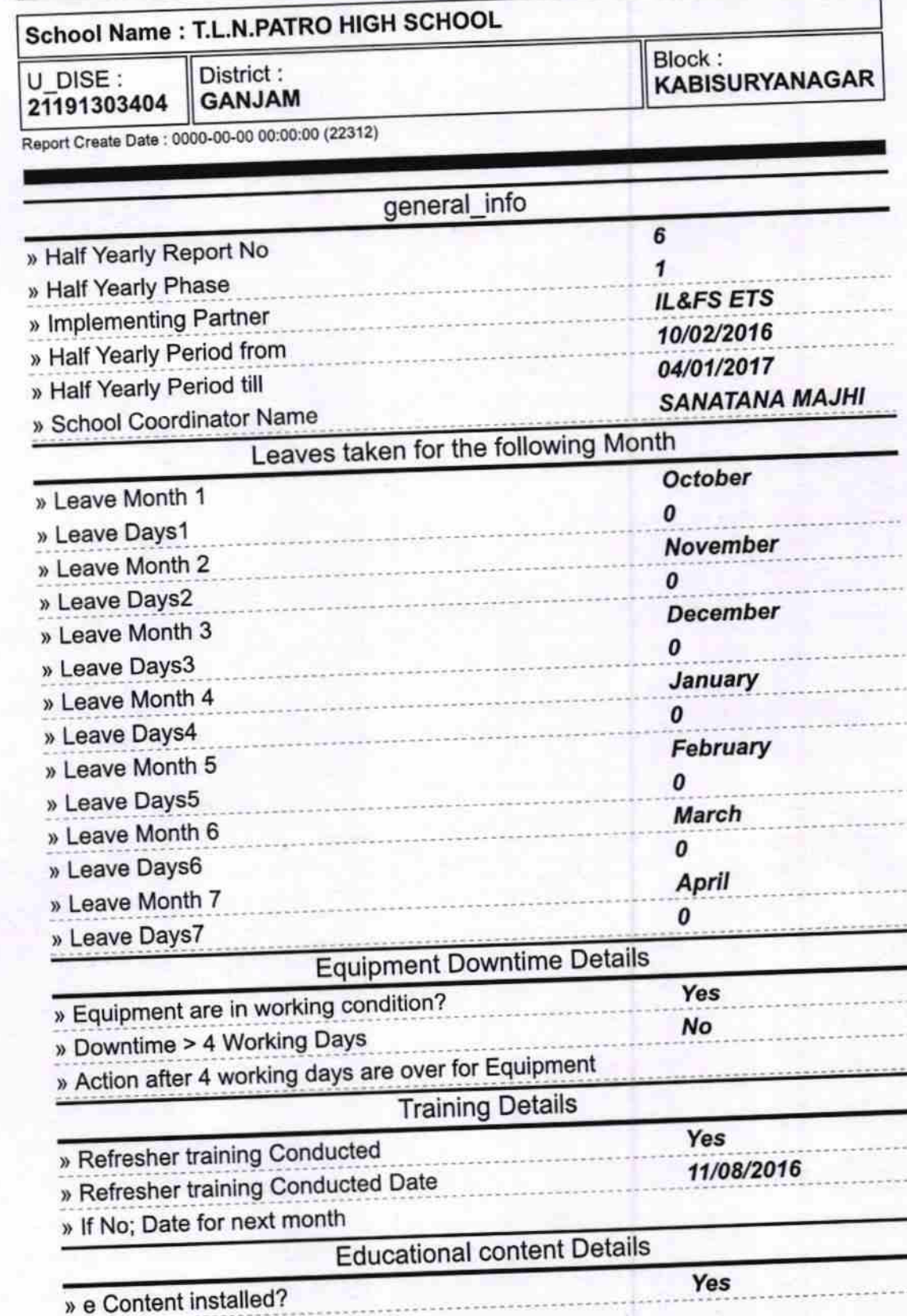

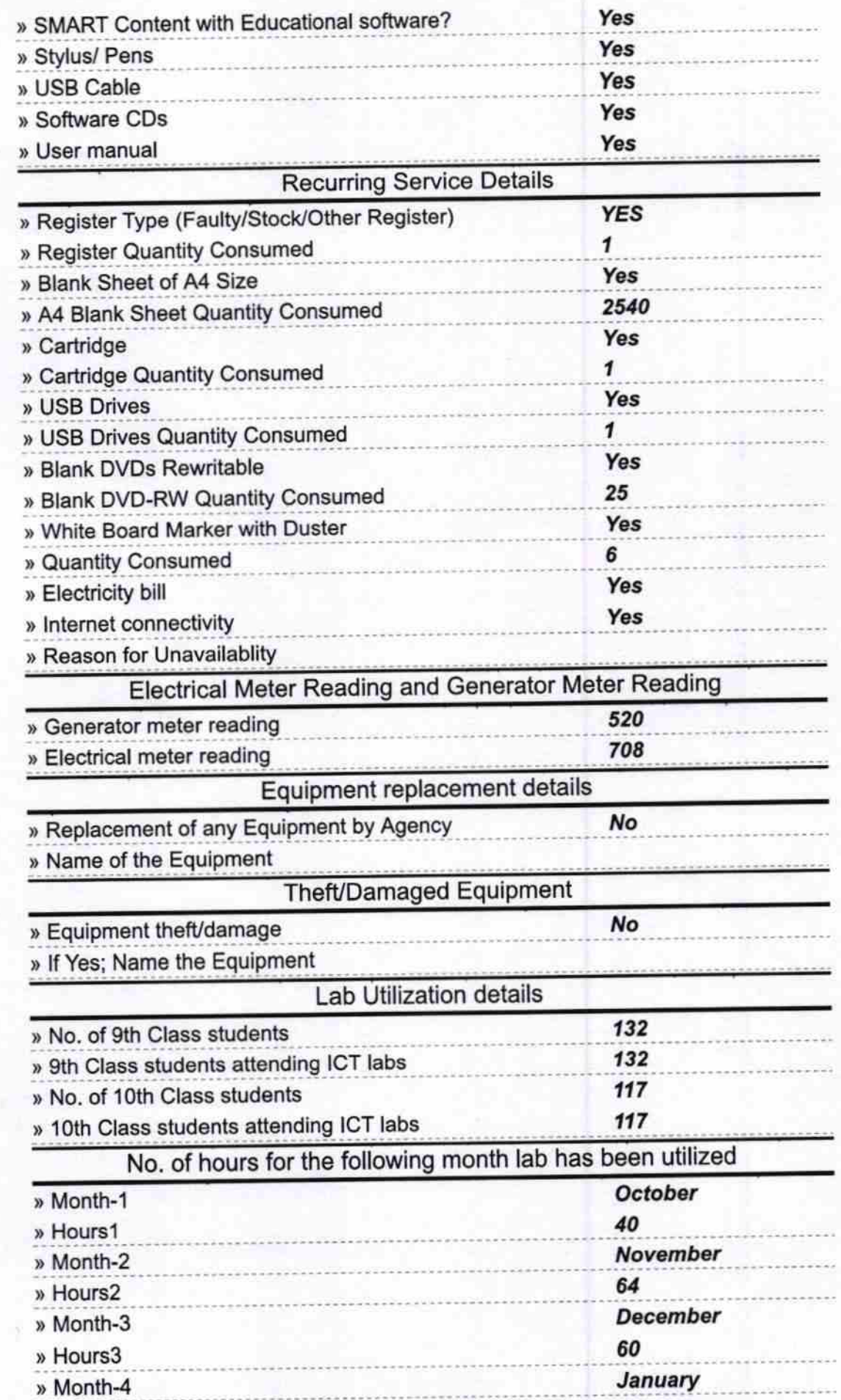

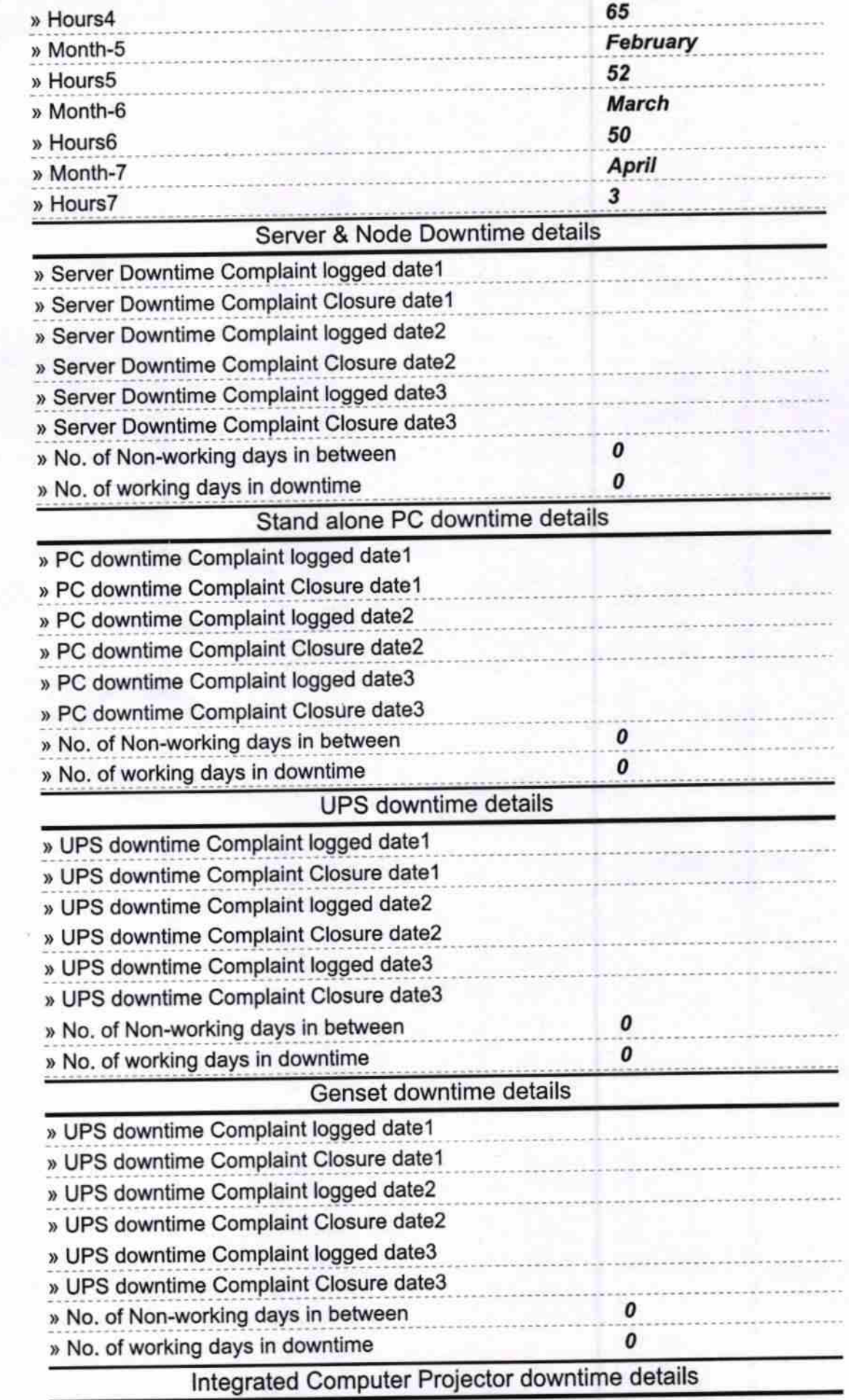

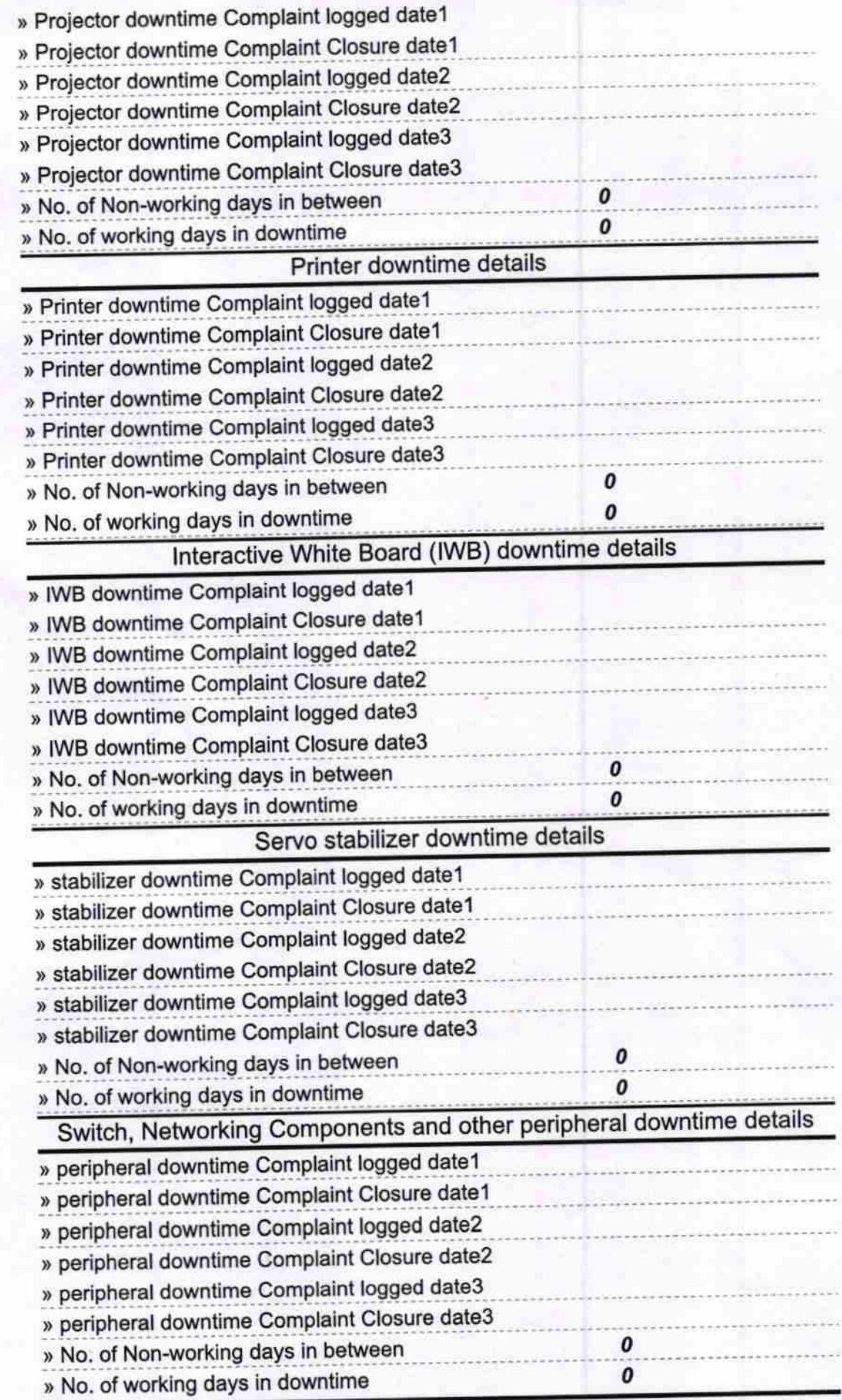

 $20.417$ 

Headmaster<br>T. L. N. Patro High School<br>GUDIALI (Ganjam) Signature of Head Master/Mistress with Seal